Certificate Course in Technical Writing (Online Batch)

# December 7, 2020 to January 8, 2021

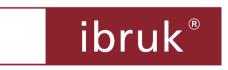

# **Table of Contents**

| ABOUT TECHNICAL WRITING                   | 1 |  |
|-------------------------------------------|---|--|
| Did You Know?                             |   |  |
| About This Course                         | 2 |  |
| Overview of the Course                    | 2 |  |
| DETAILED COURSE OUTLINE                   | 3 |  |
| Introduction to Technical Writing         | 3 |  |
| The Document Development Lifecycle (DDLC) |   |  |
| Creating Effective Technical Content      | 3 |  |
| Working with Snagit                       | 3 |  |
| Creating User Manuals                     | 4 |  |
| Authoring in Microsoft Word               | 4 |  |
| Authoring in Adobe RoboHelp               | 4 |  |
| EVALUATION METHOD                         | 5 |  |
| Certification                             | 6 |  |
| Support                                   | 6 |  |
| Placement Support                         | 6 |  |
| Post Training Support                     |   |  |
| THE TRAINING METHODOLOGY                  |   |  |
| COURSE SCHEDULE AND FEES                  | 6 |  |
| Schedule                                  | 6 |  |
| Fees                                      |   |  |
| ABOUT IBRUK CONSULTING                    | 7 |  |
| Talk to Us                                |   |  |

Registration Form Certificate Course in Technical Writing

Technical writing is the art and science of making relevant technical information accessible to audiences in a variety of settings.

Technical writers typically create deliverables such as:

- User and Technical Manuals
- Online Help
- Case Studies & White Papers
- Software Demos & Simulations

#### **Did You Know?**

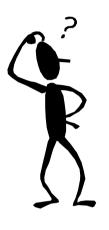

- The Asian Educator magazine estimates that there are about 20,000 technical writers in India today and that at least 35,000 additional technical writers are needed in the next 5 years.
  - http://asianeducator.com/articles/investment/80
- US News and World Report, in its report of 50 Best Careers for 2011, rated technical communicator as a one of the top careers with strong growth over the next decade.

 
 http://www.usnews.com/articles/money/careers/2010/12/06/bestcareers-2011-creative-and-service-jobs.html

The Wall Street Journal ranks technical communication in the top 25 out of 200 best jobs for 2011 based on environment, income, employment outlook, physical demands, and stress.

http://online.wsj.com/public/resources/documents/st BESTJOBS0104\_20110105.html

Several companies such as Oracle, Microsoft, HP, Samsung, Motorola, Intel, and IBM have large technical writing teams in India.

### **This is your chance to be a part of this thriving profession!**

# **About This Course**

The team at ibruk Consulting has more than **100 person years** of cumulative experience in planning, designing and executing technical writing projects for IT and engineering majors across the world.

We have distilled this experience to create **comprehensive** and **practical** technical writing courses that meet industry requirements.

With our **Certificate Course in Technical Writing**, you will gain:

- a deep understanding of technical writing as a domain
- insights into how you can build a successful career in technical writing
- complete hands-on experience in:
  - using industry standard processes
  - using popular technical writing tools
  - creating user manuals and online help

#### **Overview of the Course**

| Module    | Title                                      |
|-----------|--------------------------------------------|
| Module 1. | An Introduction to Technical Communication |
| Module 2. | The Document Development Lifecycle (DDLC)  |
| Module 3. | Creating of Effective Technical Content    |
| Module 4. | Mastering Microsoft Word                   |
| Module 5. | Creating a User Manual                     |
| Module 6. | Working with Snagit                        |
| Project 1 | Creating a user manual                     |
| Module 7. | Understanding topic-based authoring        |
| Module 8. | Authoring in Adobe RoboHelp                |
| Project 2 | Creating online help with Adobe RoboHelp   |
| Module 9. | Emerging Trends in Technical Communication |

#### Introduction to Technical Writing

- What is technical writing?
- What do technical writers do?
- What **can** technical writers do?
- Skills required to be an effective technical writer
- Career paths for a technical writer

# The Document Development Lifecycle (DDLC)

- Analyse
- Plan
- Write
- Edit
- Review
- Test
- Deliver

# **Creating Effective Technical Content**

- Characteristics of effective technical content
- Creating effective technical content clearly, concisely and precisely
  - Techniques
  - Role of style guides
  - Tips and tricks
- Presenting information effectively
  - Headings
  - Lists
  - Tables
  - Graphic aids and illustrations
  - Typographic conventions
  - Layout considerations

### Working with Snagit

- Working with different types of screen captures
- Setting screen capture preferences
- Editing images in Snagit Editor

# **Creating User Manuals**

- Understanding the structure of a user manual
- Planning a user manual
- Writing the content:
  - Explanations
  - Instructions

# Authoring in Microsoft Word

- Understanding templates
- Using a template
- Working with graphics
- Working with tables
- Editing features
  - Working with advanced find and replace
  - Using the Paste Special option effectively
- Working with references
  - Adding cross-references
  - Adding captions
  - Inserting footnotes and endnotes
- Adding and updating headers and footers
- Working with sections
- Completing the document
  - Table of contents
  - Index
- Tracking changes
- Other useful features
  - AutoText
  - AutoCorrect
  - Comments
  - Navigation Pane
- Creating styles
  - Paragraph
  - Character
  - Lists

# Authoring in Adobe RoboHelp

- Understanding topic-based authoring
- Understanding Adobe RoboHelp
  - Features
  - Interface

- Possible outputs
- Working with projects
  - Opening a project
  - Understanding the project folder structure
  - Understanding and changing project settings
  - Creating a project
- Working with topics
  - Creating a new topic
  - Understanding and changing topic properties
  - Working with the WYSIWYG editor
  - Adding text content
  - Formatting text content using styles
  - Renaming, copying, deleting, and importing topics
- Working with images
  - Inserting images
  - Editing images
  - Understanding and changing image properties
  - Working with image maps
- Working with tables
- Working with lists
- Working with links and navigation aids
  - Using:
    - Hyperlinks
    - Related topics links
    - See Also links
    - Text-only popups
- Creating a:
  - Table of Contents
  - Index
- Generating outputs
  - Printed documentation
  - Online help
  - Mobile documentation
- Some dos and don'ts

# **Evaluation Method**

There are 2 projects that:

- will have detailed instructions.
- the participants have to complete **independently** and within the **specified time**.

### Certification

- A **Certificate of Completion** will be awarded to those participants who meet **all** of the following criteria:
  - 1. an attendance of more than 80%.
  - 2. completed both in the allotted time and in the specified manner.
- A **Certificate of Participation** will be awarded to participants who meet **all** of the following criteria:
  - 1. An attendance of more than 80%.
  - 2. Completed **at least 1 project** in the allotted time and in the specified manner.

# Support

### **Placement Support**

- We will pass on any leads we have to the participants. However, the participants will have to complete the process at organisations.
- We **do not** offer a placement guarantee.

# **Post Training Support**

The ibruk Consulting team will answer all queries related to the topics covered in the course from the course participants within **2 working days**. Queries can be submitted via email, phone or through a form on our website.

# The Training Methodology

- The training will:
  - Follow a knowledge-comprehension-practice cycle.
  - Be hands-on and interactive with comprehensive exercises at various points in time.

# **Course Schedule and Fees**

#### Schedule

- Duration: December 7, 2020 to January 8, 2021
- Time: Mon-Wed-Fri from 7:00 PM to 8:30 PM

#### Fees

- The course fees will be Rs. 30,000/- + 18% GST.
- The course fees is payable 100% in advance.
- There will be **no** refund of fees **after** the start of the course.

Established in 2007, ibruk Consulting Pvt Ltd is a technical writing and courseware development firm based in Mumbai, India, with clients such as:

- Thomson Reuters
- IBM
- NCR
- ► EMC<sup>2</sup>
- ▶ GE Industrial
- Johnson & Johnson
- Larsen & Toubro
- Larsen & Toubro General Insurance
- BNP Paribas
- Tech Mahindra
- Tata Consultancy Services
- Tata Communications
- Diebold Software Services
- Mastek
- Cognizant
- Datamatics
- DP World (Dubai Ports)
- KLA-Tencor
- Fair Issac
- LSI
- ADP

- Lionbridge
- Elitecore Technologies
- TickerPlant
- Agilent
- Zycus
- Secure Meters
- Invensys
- Interwoven
- RSA
- Rolls-Royce Marine
- Secure Meters
- Skill Fusion
- Nexient Learning
- FocalWorks
- Tangence
- WebFishery
- Extensior
- CyberRoam
- Knight Frank
- TickerPlant
- Xalted
- SunGard

#### Talk to Us

- Contact: Aruna Panangipally/Nikita Jhanglani
- e-mail: training@ibruk.in
- Call on +91 9820054581
- Address

ibruk Consulting Pvt Ltd A-404 Mangalya, Off Marol-Maroshi Road, Opp Marol Fire Station, Andheri (E), Mumbai - 400059

**\***~**\***~**\***~**\***~**\***~**\*** 

| • •  | • • |
|------|-----|
| ibru | ĸ   |
|      | · · |

# Registration Form Certificate Course in Technical Writing (Part-Time)

| Contact Details         |                    |            |  |  |
|-------------------------|--------------------|------------|--|--|
| Name:                   |                    |            |  |  |
| Address:                |                    |            |  |  |
|                         |                    | Photograph |  |  |
|                         |                    | Photograph |  |  |
| Telephone:              |                    |            |  |  |
| Email:                  |                    |            |  |  |
| Educational Details (Fo | rmal and Informal) |            |  |  |
| Qualification           | Institution        | Year/Grade |  |  |
|                         |                    |            |  |  |
|                         |                    |            |  |  |
|                         |                    |            |  |  |
| Work Experience         |                    |            |  |  |
| Organization            | Designation        | Duration   |  |  |
|                         |                    |            |  |  |
|                         |                    |            |  |  |
|                         |                    |            |  |  |
|                         |                    |            |  |  |
| Payment Details         |                    |            |  |  |
| Cheque No:              | Date:              |            |  |  |
| Bank:                   | Branch             | :          |  |  |
| Amount:                 |                    |            |  |  |

I have read and understood all the terms and conditions.

Date:

Signature: